<mark>F</mark> ADRiess 2000 - Festigkeitsnachweis für Druckbehälterbauteile (AD 2000 Werkstofftabelle Druckraum Info Protokoll Bauteile Pr<u>oj</u>ektgruppen Projekt atei

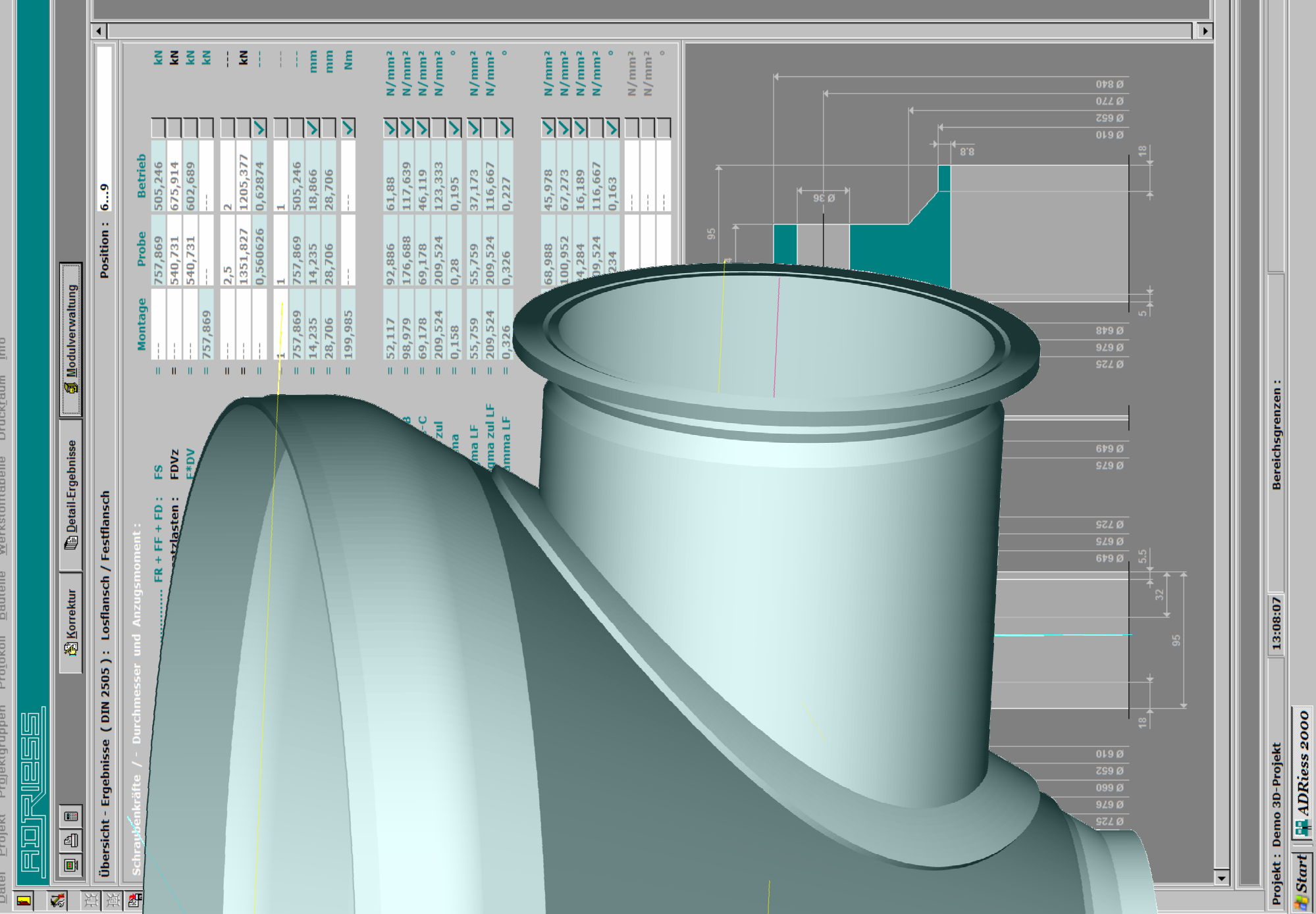

## *ADRiess 2000 - Standard*

**► Grundkörperdimensionierung nach dem AD 2000 - Regelwerk B1, B2, B3, B6 mit selbständiger Dimensionierung beliebig geneigter rohr- und / oder scheibenförmig verstärkter Ausschnitte und automatischer Überprüfung aller vorhandenen Ausschnittkombinationen auf eventuell vorliegende gegenseitige Beeinflussungen nach AD 2000- Regelwerk B9 (TRD-301/303) einschließlich der Berücksichtigung äußerer Stutzenlasten nach EN 13445 - Teil 3, ( 16.4/5) bereits während der Ausschnittdimensionierung.<br>▶ Zylindrischer Mantel unter Iußendruck (mit beliebig** 

- 
- **►** Zylindrischer Mantel unter Innendruck **►** Zylindrischer Mantel unter Außendruck (mit beliebig angeordneten Versteifungsringen) ► Kegelförmiger Mantel unter Außendruck (mit Eckring im divergierenden Abklingbereich)
	-
- **►** Klöpperboden unter Innendruck **►** Klöpperboden unter Außendruck
- **►** Korbbogenboden unter Innendruck **►** Korbbogenboden unter Außendruck
	- ► Halbkugelboden unter Außendruck
- **► Blockflansche vervollständigen die Ausführungsformen der oben genannten Einzelausschnitte ( Zylindrischer Mantel und gewölbte Böden unter Innendruck )**
- **► Einfache Berechnung auf Wechselbeanspruchung von kompletten Druckbehältern nach AD 2000 Regelwerk S1**
	- **►** Automatische Berechnung der benötigten fiktiven Drücke für bereits dimensionierte Bauteile nach der B-Reihe (Zylinder, Kegel und gewölbte Böden einschließlich aller Einzelausschnitte sowie ebene Böden und Platten).
	- **►** Selbständige Ermittlung der zulässigen Lastspielzahlen und Prüfintervalle für alle bereits nach der B-Reihe dimensionierten und in einem Projekt gespeicherten Einzelbauteile kompletter Behälter - unter Berücksichtigung der vom AD 2000-Regelwerk vorgegebenen Klassen und bauteilabhängigen Spannungsfaktoren
- **► Dialog in deutscher Sprache** optional ist die gesamte Dialogführung auch in englischer Sprache erhältlich !
- **►**
- **►Anwenderfreundliche editierbare Werkstoffdatenbank, die vom Anwender beliebig erweitert werden kann**
- **►Die zur Dimensionierung benötigten Normgrößen und Vorgaben nach dem AD 2000 - Regelwerk werden vom Programm selbständig eingesetzt**
- **►Automatische 3D-Modellierung von Behälterbaugruppen und kompletten Behältern ohne zusätzlichen Eingabeaufwand - keine externe CAD-Software erforderlich**

- ▶ Alle Berechnungsmodule und Funktionalitäten der Standardversion
- **► Berechnung von beliebig kombinierbaren Flanschverbindungspaarungen - wahlweise nach AD 2000 - Regelwerk B8 oder Vornorm DIN 2505 - bestehend aus nachfolgenden Flanschausführungsformen. Die Abmessungen der Flansche entsprechend DIN EN 1092 - Teil 1 können nach Auswahl von Nenndruck und Nennweite übernommen werden. Mit Schraubenkraftermittlung und Schraubendimensionierung nach AD 2000 - B7 / VDIN 2505 sowie Bestimmung der Anzugsmomente nach der VDI-Richtlinie 2230 ( Dichtungskennwerte nach AD 2000-Regelwerk B7, Tafel 1 bzw. VDIN 2505, Tabelle 1 ) und Blindflanschberechnung nach AD 2000 - B5**
	-
	- **►** Vorschweißbund mit Losflansch **►** Aufschweißbund mit Losflansch
- **► Unverankerte runde ebene Böden und Platten ohne zusätzliches Randmoment nach AD 2000 Regelwerk B5 mit Berücksichtigung von unverstärkten und verstärkten Einzelausschnitten sowie automatischer Überprüfung der - durch mehrere Ausschnitte - am stärksten geschwächten Schnittebene**
- 
- **►** Gekrempter ebener Boden **Booten Channel Exercise Construent** Channel Boden **►** Geschmiedeter oder gepresster ebener Boden <br>■ Ebene Platte mit Entlastungsnut
- ► Beidseitig eingeschweißte ebene Platte<br>► Einseitig eingeschweißte ebene Platte
	-
- **►** Einseitig eingeschweißte ebene Platte **►** Beidseitig aufgeschweißte ebene Platte **►** Partiell durchgeschweißte Rohrplatte
- ► Berechnung von Rohrplatten mit / ohne überstehenden Flanschrand nach AD 2000 Regelwerk B5, durch Rohre und Mantel gegenseitig verankert oder mit einem **Ausgleichselement im Mantel, bestehend aus nachfolgenden Ausführungsformen. Einschließlich der wahlweisen Flanschberechnung nach AD 2000 - B7 / B8 oder Vornorm DIN 2505 für beliebig kombinierbare Gegenflansche. Die Geometrie der Flansche wird entsprechend EN 1092-Teil 1 nach erfolgter Auswahl von Nenndruck und Nennweite selbständig vom Programm eingesetzt** 
	-
	-
	- **►** Einseitig eingeschweißte Rohrplatte **►** Beidseitig eingeschweißte Rohrplatte
	-
	- **per "Maus-Klick" ►** Flanschverbindung : Aufschweißflansch / Rohrplatte **►** Flanschverbindung : Aufschweißbund mit Losflansch / Rohrplatte
		-
- **► Berechnung von vollberohrten Rohrplatten mit / ohne überstehenden Flanschrand und rückkehrenden Rohren nach AD 2000 Regelwerk B5, die mit der rohrseitigen Vorkammer oder dem mantelseitigen Zylinder verbunden sind, bestehend aus nachfolgenden Ausführungsformen. Einschließlich der wahlweisen Flanschberechnung nach AD 2000 - B7 / B8 oder Vornorm DIN 2505 für beliebig kombinierbare Gegenflansche. Die Geometrie der Flansche wird entsprechend EN 1092-Teil 1 nach erfolgter Auswahl von Nenndruck und Nennweite selbständig vom Programm eingesetzt** 
	-
	-
	-
	-
	-
	- **►** Partiell durchgeschweißte Rohrplatte
	- **►** Flanschverbindung : Rohrplatte / Vorschweißflansch **►** Flanschverbindung : Rohrplatte / Vorschweißbund mit Losflansch
		- **►** Flanschverbindung : Rohrplatte / Aufschweißflansch **►** Flanschverbindung : Rohrplatte / Aufschweißbund mit Losflansch
	- **►** Flanschverbindung : Vorschweißflansch / Rohrplatte **►** Flanschverbindung : Vorschweißbund mit Losflansch / Rohrplatte
	- **►** Flanschverbindung : Aufschweißflansch / Rohrplatte **►** Flanschverbindung : Aufschweißbund mit Losflansch / Rohrplatte
	- **►** Einseitig eingeschweißte Rohrplatte **►** Beidseitig eingeschweißte Rohrplatte
- **► Berechnung von vollberohrten Platten beidseitig zwischen Vorschweißflanschen frei aufliegend mit rückkehrenden Rohren nach AD 2000 Regelwerk B5, Tafel 1, Form (g). Einschließlich der wahlweisen Flanschberechnung nach AD 2000 - B7 / B8 oder Vornorm DIN 2505. Die Geometrie der Flansche wird entsprechend EN 1092-Teil 1 nach erfolgter Auswahl von Nenndruck und Nennweite selbständig vom Programm eingesetzt**

### *ADRiess 2000 - Optionen*

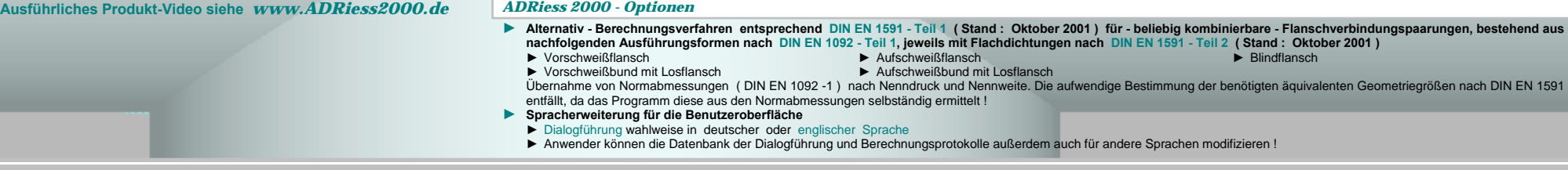

Copyright 2014 © Dipl.-Ing. Peter RIESS VDI \* Am Schellenberg 30 \* D - 35410 Hungen \* ☎ (0049) 06402 - 1461 \* Telefax: (0049) 06402 - 1691 \* 르 http://www.ADRiess2000.de \* ⊠ info@ADRiess.com

# *Druckbehälter - Dimensionierung …*

- **► komfortabelste Benutzeroberfläche keine Schulung erforderlich**
- ▶ verständlichste Dialogführung und übersichtlichste Berechnungs**protokolle in deutscher oder englischer Sprache**
- **Berechnungsprotokolle in deutscher und englischer Sprache ► minimalster Eingabeaufwand durch die direkte Übernahme von Normgrößen, AD 2000 - Vorgaben und vorbelegte Daten der internen Systemdateien**
- **► Eingaben werden durch Vorgabe von Bereichsgrenzen automatisch auf Plausibilität geprüft** *ADRiess <sup>2000</sup> - Professional*
- **▶** echte Dimensionierung aller Einzelkomponenten von kompletten **Druckbehälter-Baugruppen - ohne lästige Modulwechsel**
- **► automatische Erstellung aller erforderlichen Festigkeitsnachweise**
- **► integrierte Datenbanken ( Normbauteile sowie völlig frei editierbare**  Megistere Date has a sense of the conservative and the conservative and the conservative of the conservative of the conservative of the conservative of the conservative of the conservative of the conservative of the conse
- **► übersichtlich strukturierte selbständige Bauteil- / Projektverwaltung**
- **► Blechabwicklungen als zusätzliche Kalkulationshilfe : Grundkörper, Stutzen und Verstärkungsscheiben mit Abwicklungskoordinaten und Blechabmessungen**
- **► 2D-Grafiken sind unentbehrliche Hilfsmittel der perfekten Dialogführung, dienen zur Fortschrittsanzeige automatischer Berechnungsabläufe und sind ein wichtiger Bestandteil zur Erhöhung der Übersichtlichkeit in den Berechnungsprotokollen**
- 3D-Modellierung von Baugruppen und kompletten Druckbehältern ■ ■ Flanschverbindung : Vorschweißflansch / Rohrplatte **►** Flanschverbindung : Aufschweißflansch / Rohrplatte **►** Flanschverbindung : Aufschweißflansch
- **► auf allen aktuellen 32- / 64-Bit Windows-Betriebssystemen lauffähig ►** Partiell durchgeschweißte Rohrplatte **►** Beidseitig aufgeschweißte Rohrplatte
- **► Aktualisierungsservice auf Wunsch**

- *... verständlich übersichtlich ADRiess 2000 !*
- 
- 
- 

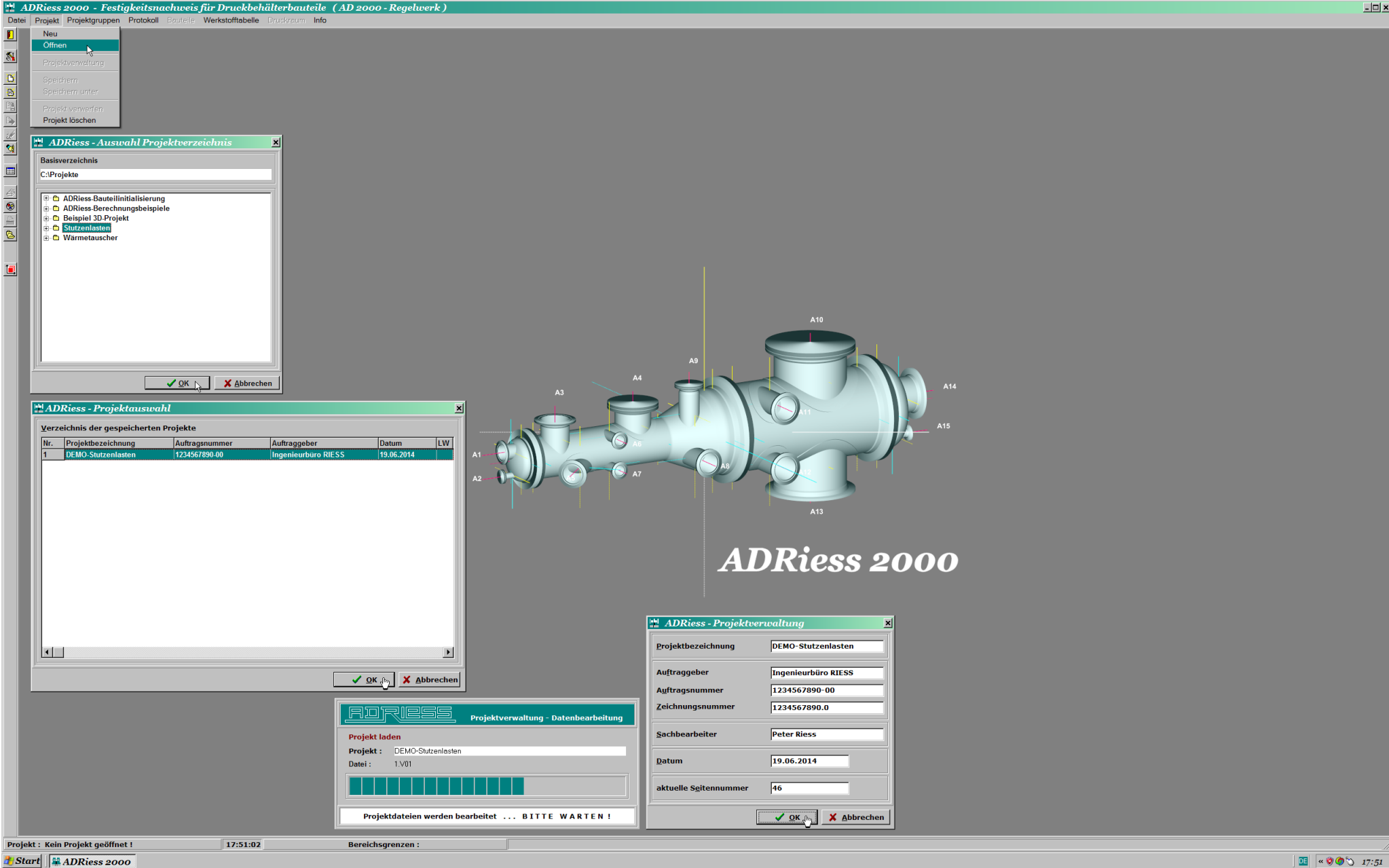

Bild 1: **ADRiess 2000** ist eine modular aufgebaute Software neuester Generation zur Erstellung von Festigkeitsnachweisen für Druckgeräte nach dem AD 2000-Regelwerk. Im Stil eines Expertensystems werden unter Berücksichtigu integrierter Norm-Datenbanken und Vorgaben der Berechnungsvorschrift - in einem einzigen Vorgang - alle Einzelkomponenten kompletter Baugruppen eines Druckbehälters - mit minimalstem Eingabeaufwand - in logischer Reihenfolge selbständig dimensioniert. Ausgestattet mit einer intuitiv verständlichen Dialogführung, Plausibilitätsprüfungen nach jeder Eingabe und bestmöglichster Unterstützung durch hochwertigste visuelle Komponenten - d höchste Benutzerfreundlichkeit bieten und keinerlei zusätzliche CAD-Software voraussetzen - ist *ADRiess 2000* eine richtungsweisende Innovation, die bereits heute den höchsten Anforderungen zukünftiger Hardware-Spezifikationen - **basierend auf aktuellsten Betriebssystemen** - gerecht wird.

 $E = x$ 

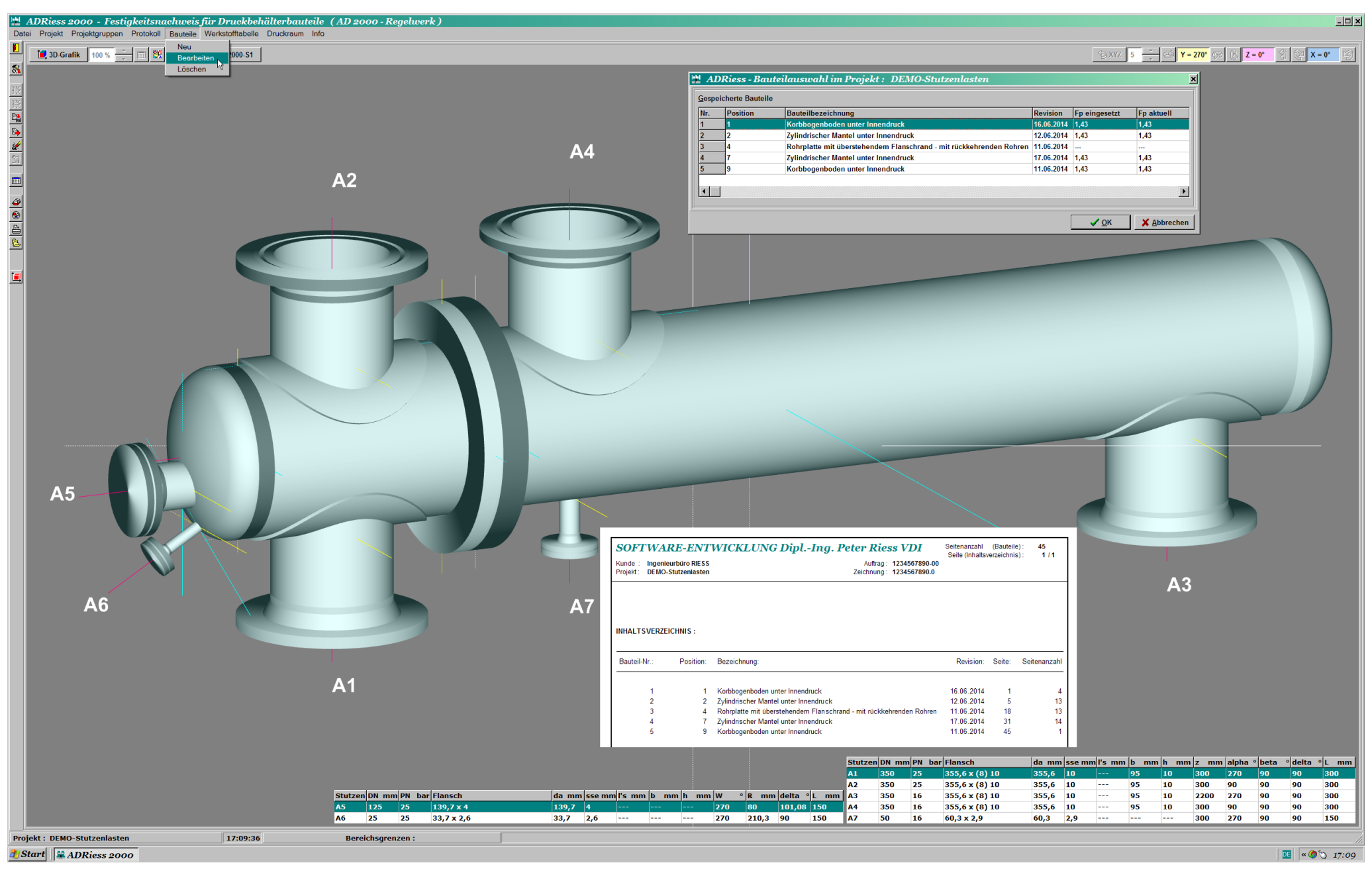

Bild 2: Druckbehälter bestehen in der Regel aus einer überschaubaren Anzahl aneinander gereihter Baugruppen wie Behälterabschlüsse (gewölbte Böden, ebene Böden und Platten, Flanschverbindungspaarungen mit Blindflanschen), **Behältermäntel** ( Zylinder, Kegel ) und **Flanschverbindungspaarungen** ( beliebig kombinierte Flanschtypen oder Rohrplatten ).

Unter Beachtung der Abhängigkeiten von individuell zugeordneten Einzelbauteilen (Grundkörper, Behälteranschlüsse, Versteifungen, Flanschkomponenten) werden mit ADRiess 2000 alle erforderlichen Festigkeitsnachweise für komplette Baugruppen eines Druckbehälters - ohne lästige Modulwechsel und mit minimalstem Eingabeaufwand - auf verständlichste Weise erstellt und in übersichtlichster Form prüffähig dokumentiert. Aus den Systemdateien erzeugte 2D- und 3D-Objekte - die keinerlei externe CAD-Software voraussetzen - sind unentbehrliche Hilfsmittel zur Gestaltung der äußerst komfortablen Dialogführung und Vermeidung von Eingabefehlern.

外情

¢

B

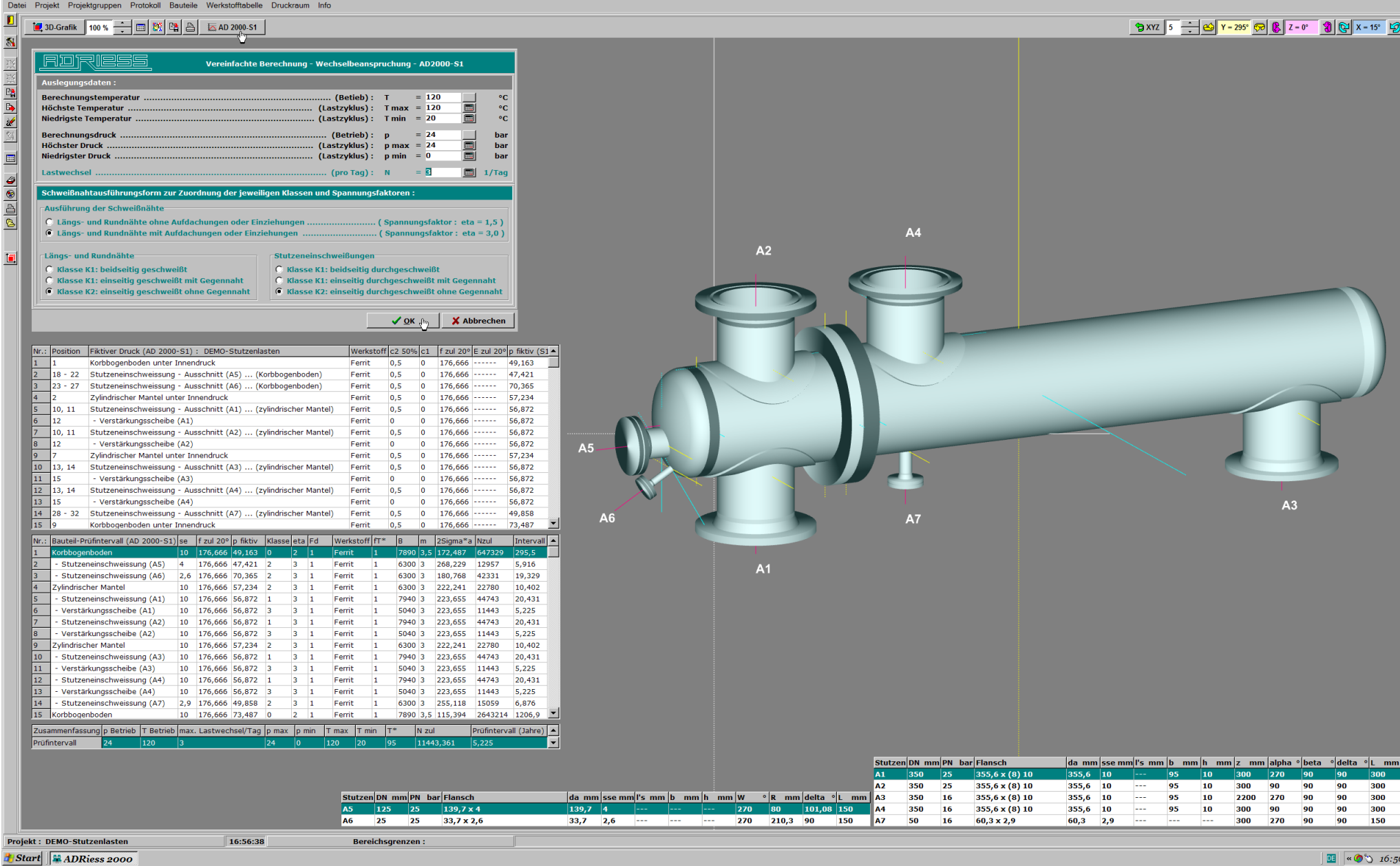

 $|n| \times$ 

Bild 3: Sogar Baugruppen übergreifende Programmfunktionalitäten - wie zum Beispiel die Erzeugung von 3D-Modellen gesamter Behälter ohne zusätzlichen Eingabeaufwand oder der im Bild 3 nach minimalsten Vorgaben automatisch erstellte vereinfachte Nachweis auf Wechselbeanspruchung nach AD-S1 - stehen zur Verfügung.

Das Programm *ADRiess 2000* berücksichtigt bei der automatischen Erstellung des vereinfachten Nachweises nach AD-S1 - aus Gründen der Übersichtlichkeit - nur einen Druckraum. Da bei der Dimensionierung der rohr- und mantelseitigen Ein- und Austrittstutzen zusätzlich äußere Stutzenlasten - die ausschlaggebend waren - beachtet werden mussten (siehe Bilder 1 - 9 und Berechnungsprotokoll im Anhang ), wurden die Behälterwanddicken und Ausschnittverstärkungen einheitlich gestaltet. Ein getrennter Nachweis nach AD-S1 ist mit zwei separaten Berechnungsgängen möglich, wobei jeweils die Baugruppen des nicht zu berücksichtigten Druckraums entfernt werden müss

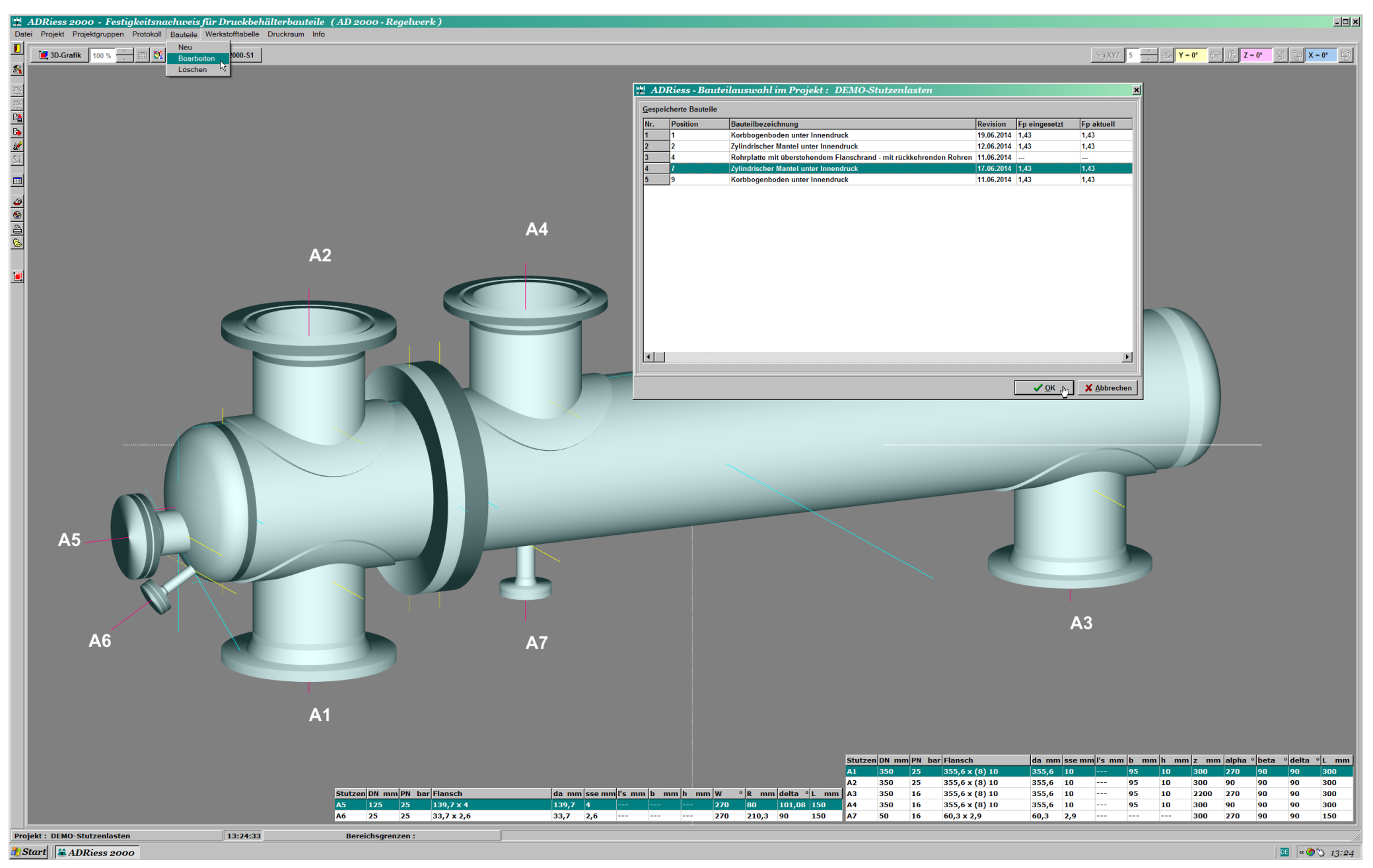

Bild 4: Die nachfolgenden Bilder 5 - 9 demonstrieren, wie einfach zusätzliche äußere Stutzenlasten schon bei der Dimensionierung der Einzelausschnitte berücksichtigt werden können. Sollte durch die Berücksichtigung von zus äußeren Stutzenlasten am Scheibenrand eine unzulässige Beanspruchung auftreten, dann kann diese durch Vergrößerung der eingesetzten Scheibenbreite eines rohr-/ und scheibenförmig verstärkten Ausschnitts - über die durch das Flächenvergleichverfahren nach dem AD-2000 Regelwerk B9 begrenzte mittragende Grundkörperlänge hinaus - bis hin zu einer Mindestscheibenbreite ( siehe Bild 8) vermieden werden. Ohne die Berücksichtigung von zusätzlichen äußeren Stutzenlasten ist der Ausschnitt bei einer Grundkörperwanddicke von 10 mm (siehe Bild 5) und einer rohrförmigen Verstärkung von 8 mm (= Flanschansatzdicke nach EN 1092-1, siehe Bild 6) ausreichend dimensioniert. Mit Berücksichtigung zusätzlicher äußerer Stutzenlasten würde selbst die maximal zulässige rohrförmige Verstärkung von 20 mm (= 2 x Grundkörperwanddicke) ohne zusätzliche Verstärkungsscheibe nicht ausreichen (siehe Bild 7)

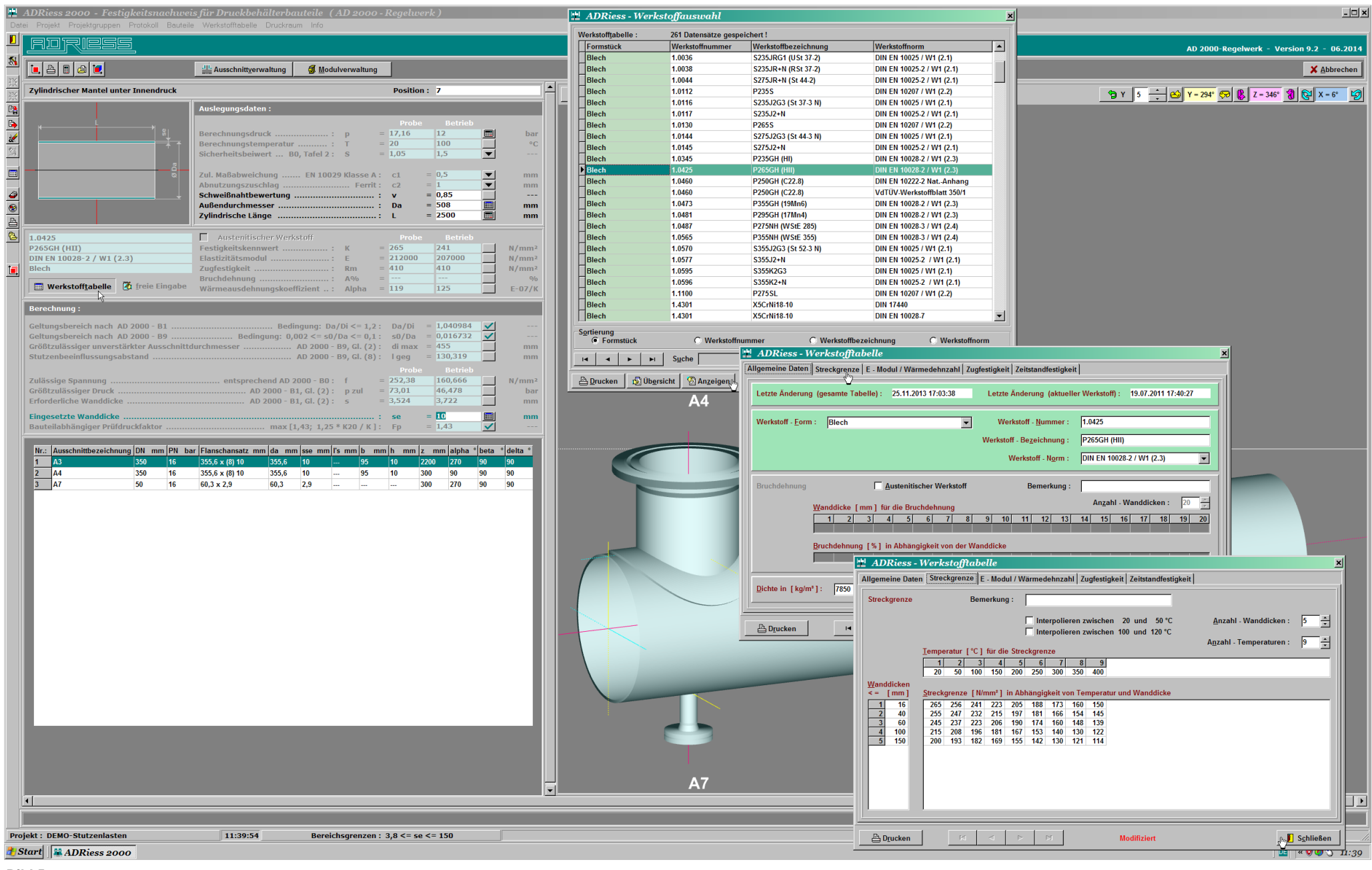

Bild 5: Auf Grund der Berücksichtigung zusätzlicher äußerer Stutzenlasten - die für die Dimensionierung des Ausschnittes maßgebend sind (siehe Bild 7) - werden die rohrseitige zylindrische Vorkammer und der mantelseitige zylindrische Mantel einheitlich in einer Wanddicke von 10 mm ausgeführt

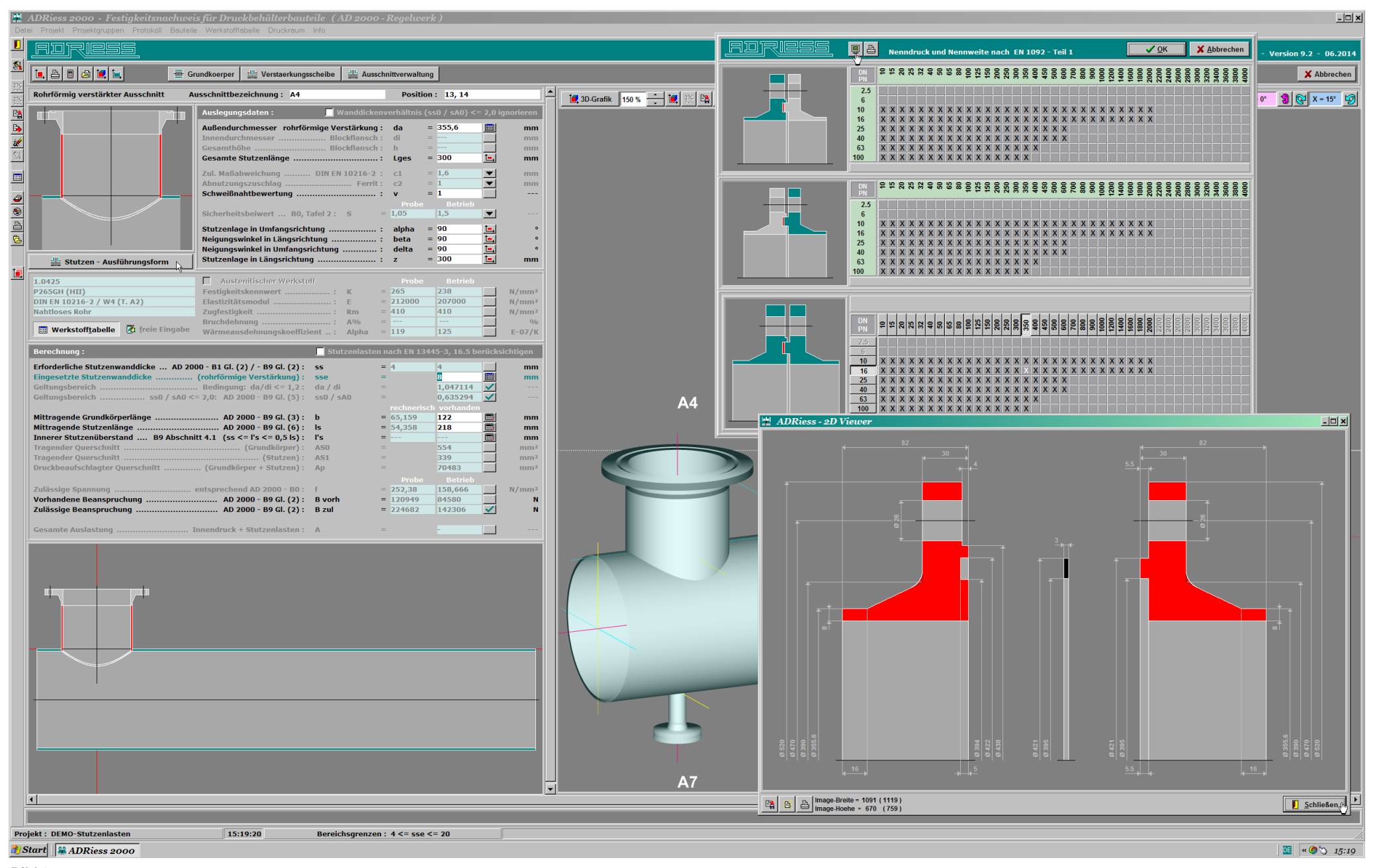

Bild 6: Ohne Berücksichtigung zusätzlicher äußerer Stutzenlasten ermittelt das Programm - unter Beachtung der genormten Abmessungen des gewählten Formstücks - eine erforderliche Wanddicke für die rohrförmige Verstärkung vo ( siehe Mindestwert der Bereichgrenzen ), die jedoch auf Grund der gewählten Stutzenausführungsform ( Stutzenrohr mit Vorschweißflansch ) automatisch auf die genormte Wanddicke des Flanschansatzes von 8 mm vergrößert wird.

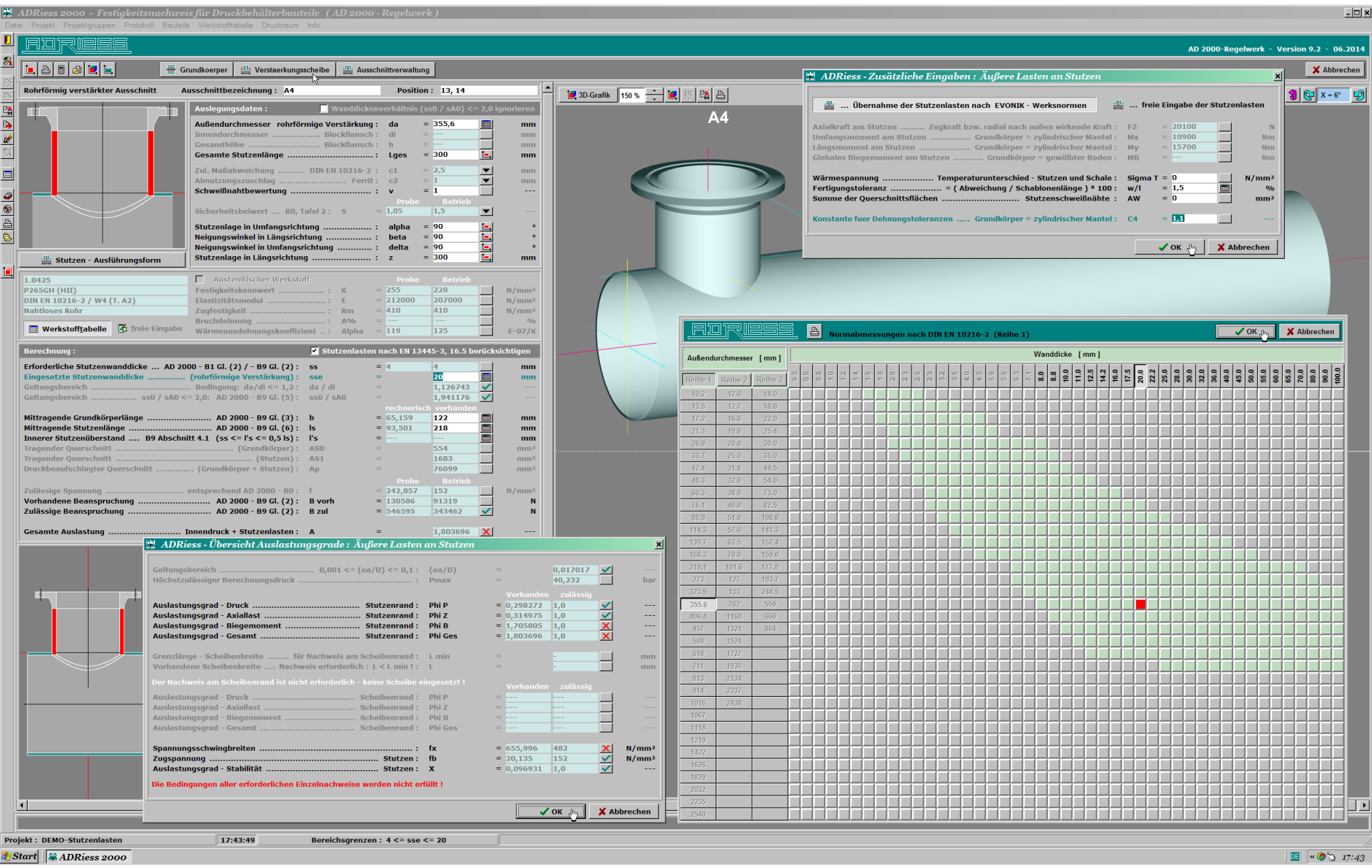

Bild 7: Wird die Berücksichtigung von zusätzlichen äußeren Stutzenlasten aktiviert, kann der Ausschnitt - selbst mit einer maximal zulässigen Wanddicke - rein rohrförmig verstärkt nicht ausreichend dimensioniert werden. Di der gesamten Auslastung des Stutzens (Innendruck + Stutzenlasten) benötigten Kräfte und Momente werden - Nennweiten abhängig nach den üblichen Vorgaben im Anlagenbau - automatisch vom Programm eingesetzt.

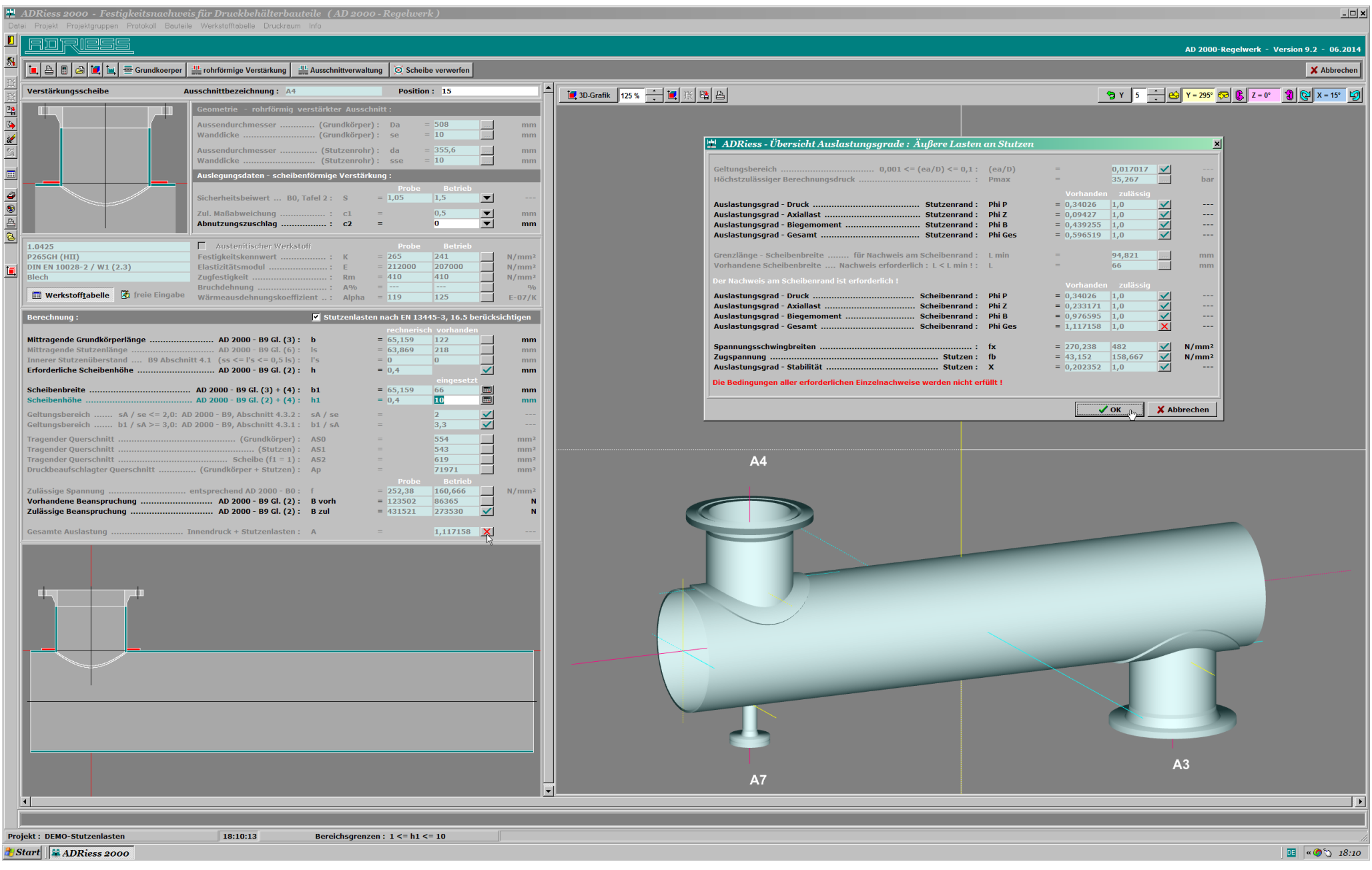

Bild 8: Die rohrförmige Verstärkung wurde in Bild 7 von der maximalen Wanddicke von 20 mm auf 10 mm reduziert und die Verwendung einer zusätzlichen Verstärkungsscheibe aktiviert. Nach der Werkstoffauswahl erfolgte automati Dimensionierung der erforderlichen Breite und Höhe der scheibenförmigen Verstärkung für reine Innendruckbeanspruchung nach AD 2000-B9. Die für den Ausschnitt maximal zulässigen Abmessungen der scheibenförmigen Verstärkung ( Breite = 65,159 mm, Höhe = 10 mm ) reichen nicht aus, um eine Überschreitung des Gesamtauslastungsgrades am Scheibenrand zu vermeiden.

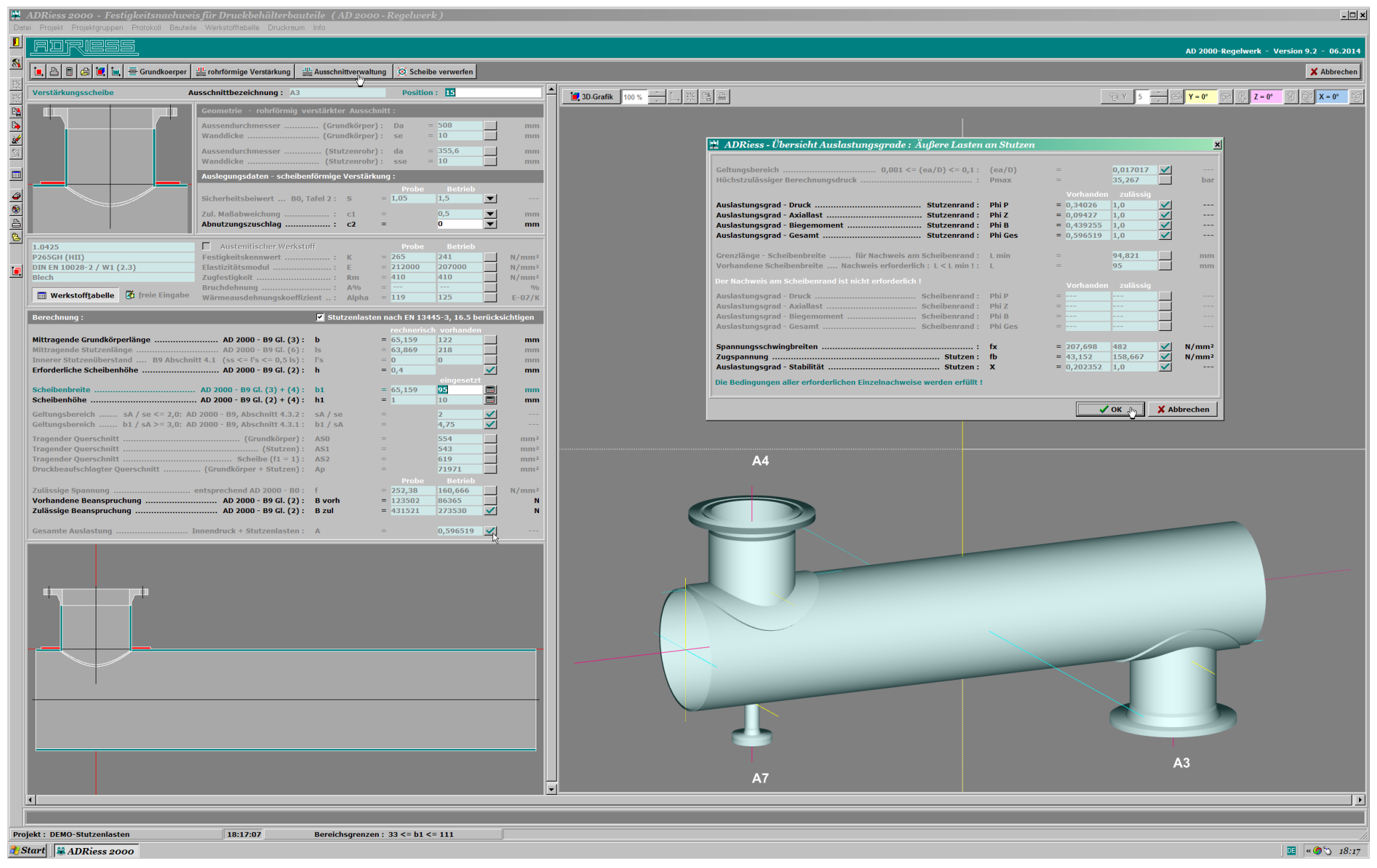

Bild 9: Nur eine Vergrößerung der Scheibenbreite - die natürlich nicht bei der Dimensionierung auf Innendruck berücksichtigt wird - auf mindestens 94,821 mm (siehe Grenzlänge Scheibenbreite im obigen Dialogfenster) und die verbundene Regelung, dass die Auslastung des Scheibenrandes nicht mehr überprüft werden muss, erlauben eine positive Bewertung ( Innendruck + zusätzliche äußere Stutzenlasten ) der Gesamtauslastung des Bauteils.

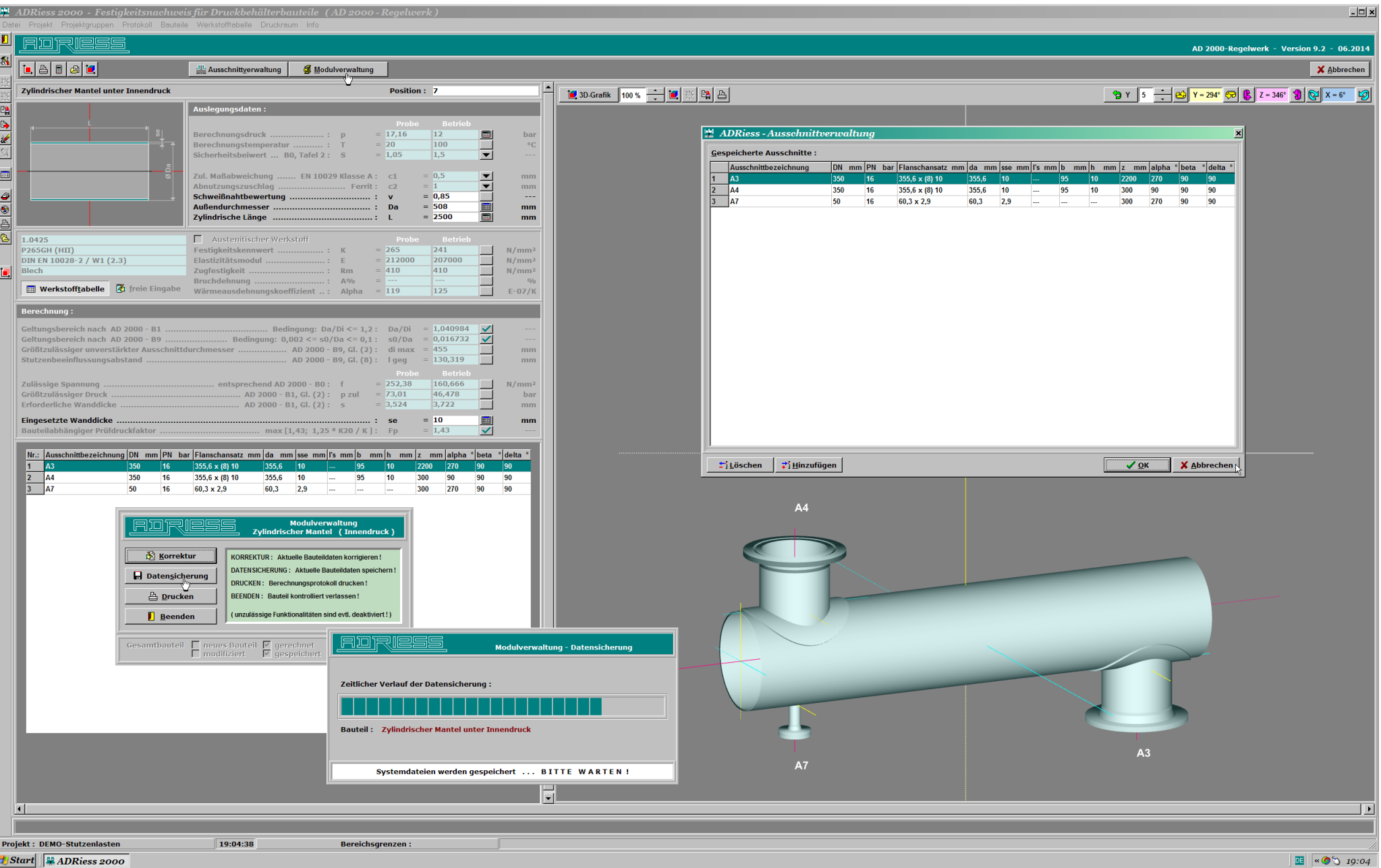

Bild 10 : ADRiess 2000 verwaltet komplette Behälter - gespeichert in "Projekten" - vollkommen selbständig. Der Anwender muss lediglich Projekt-Verzeichnisse (z.B.: Kundennamen) anlegen. Diese können mit Programmfunktionali besseren Übersicht nochmals in "Projektgruppen" (z.B.: Angebot / Auftrag / Jahr usw.) unterteilt werden. Die Initialisierung neuer Projekte bzw. das Laden vorhandener Projekte erfolgt nach Festlegung des Projekt-Pfades ("D "Systemeinstellungen" ) und Wahl der Projektgruppe in einem separaten internen Arbeitsverzeichnis. Einzelne Baugruppen können hinzugefügt oder bearbeitet und anschließend durch Aufruf von "Modulverwaltung" / "Datensicherung" gespeichert werden. Die endgültige Speicherung des gesamten Behälters erfolgt durch die Programmfunktionalität "Projekt" / "Speichern". Mit den integrierten Programmfunktionalitäten für Baugruppen (Neu / Bearbeiten / Lösch und Projekte (Neu / Öffnen / Projektverwaltung / Speichern / Speicher unter / Löschen / Verwerfen ) wird der Anwender bestens bei der Verwaltung von Baugruppen und Projekten unterstützt.

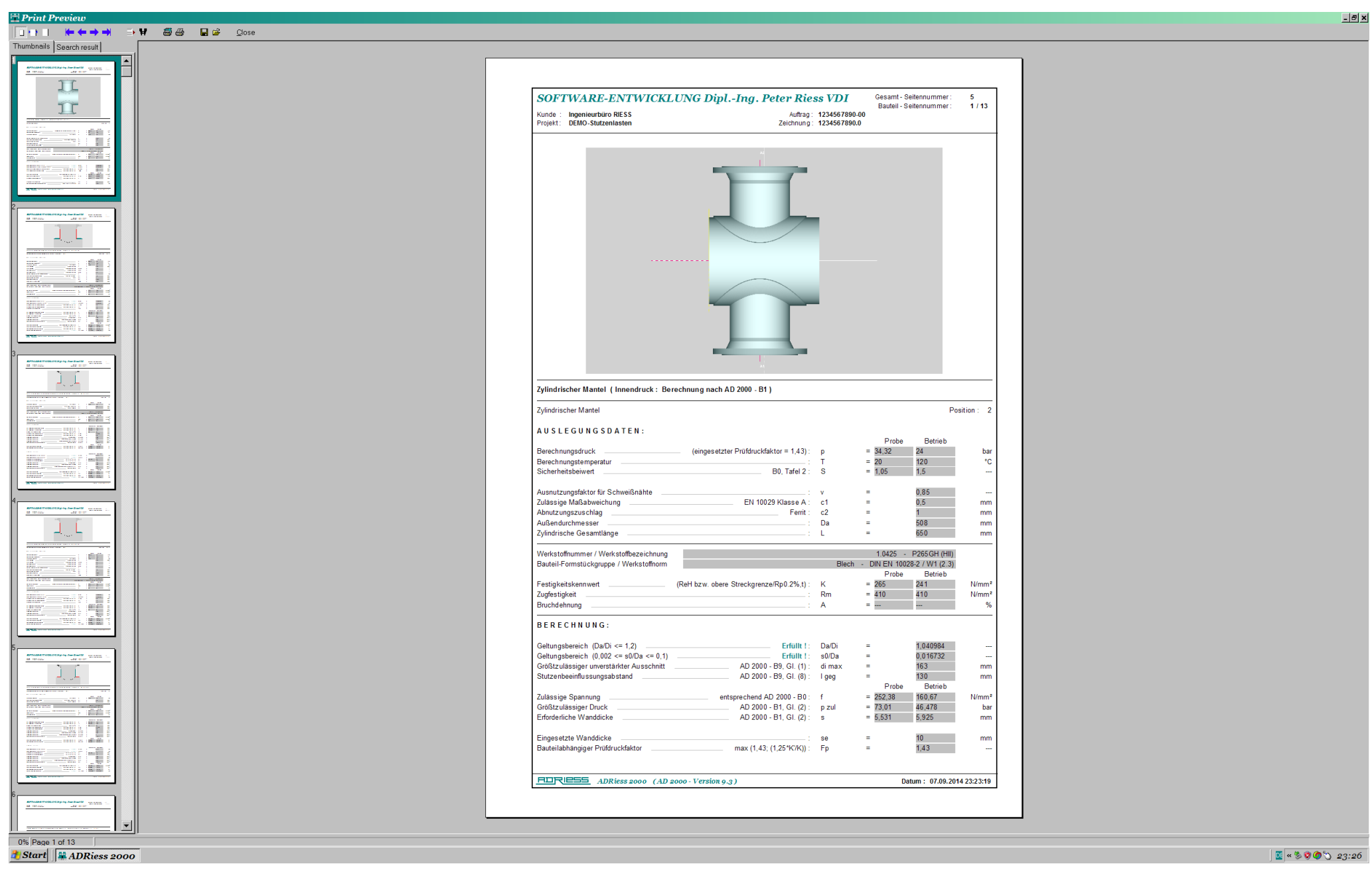

**Druckerausgabe 1 :**

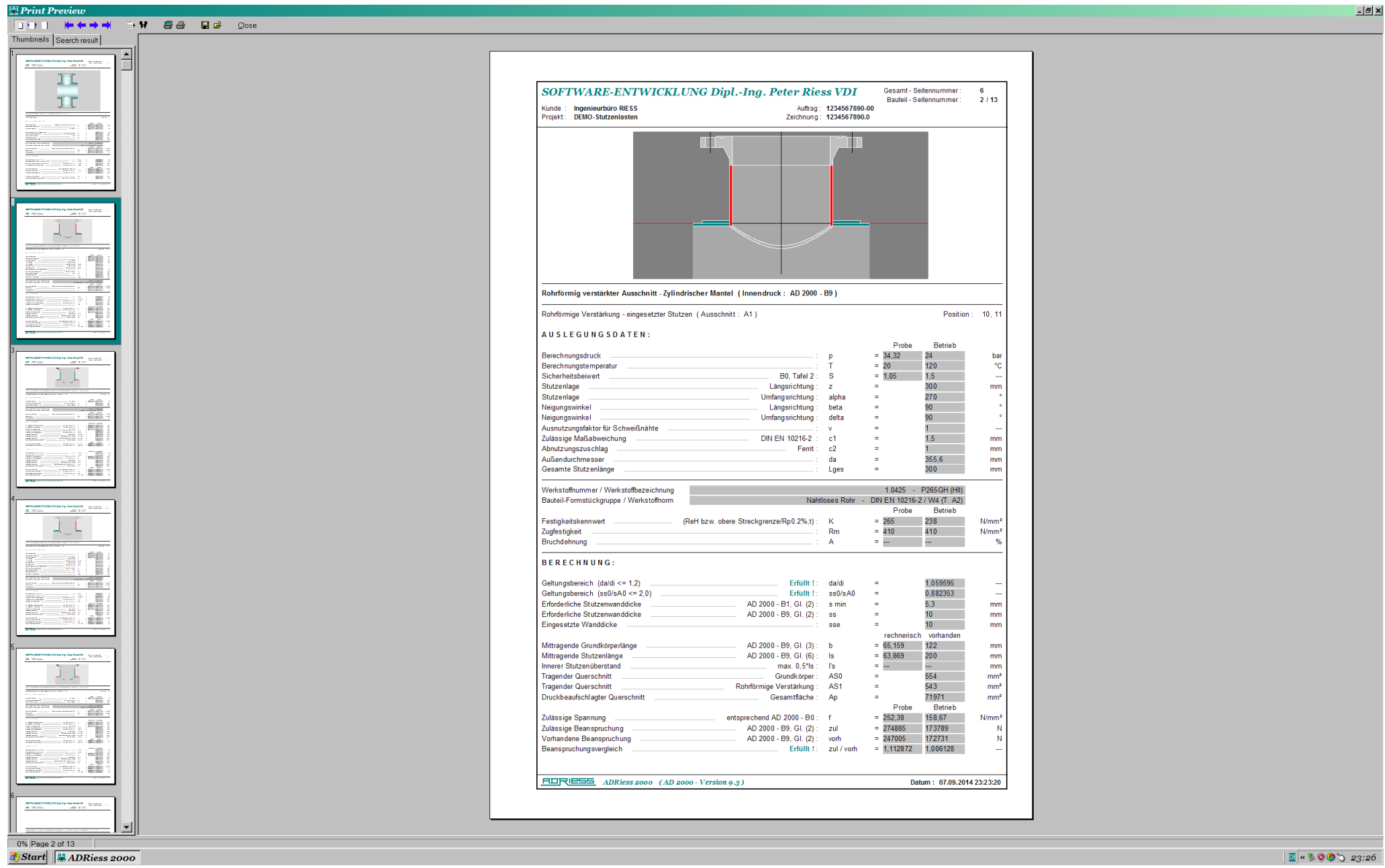

**Druckerausgabe 2 :**

**E** < % 0 0 0 23:26

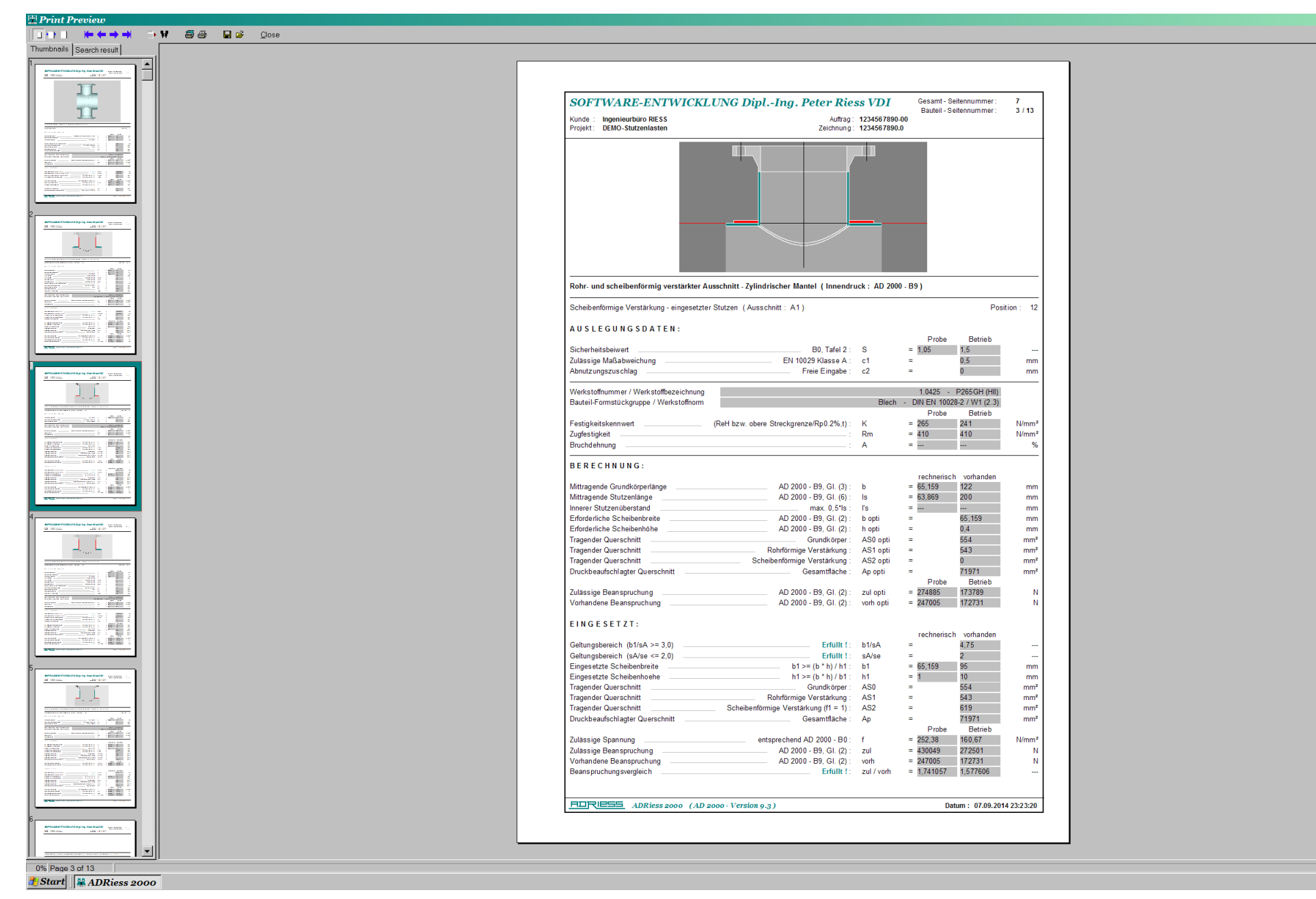

**Druckerausgabe 3 :**

 $\frac{1}{2}$  (  $\frac{1}{2}$  ) (  $\frac{1}{2}$  ) (

 $-10x$ 

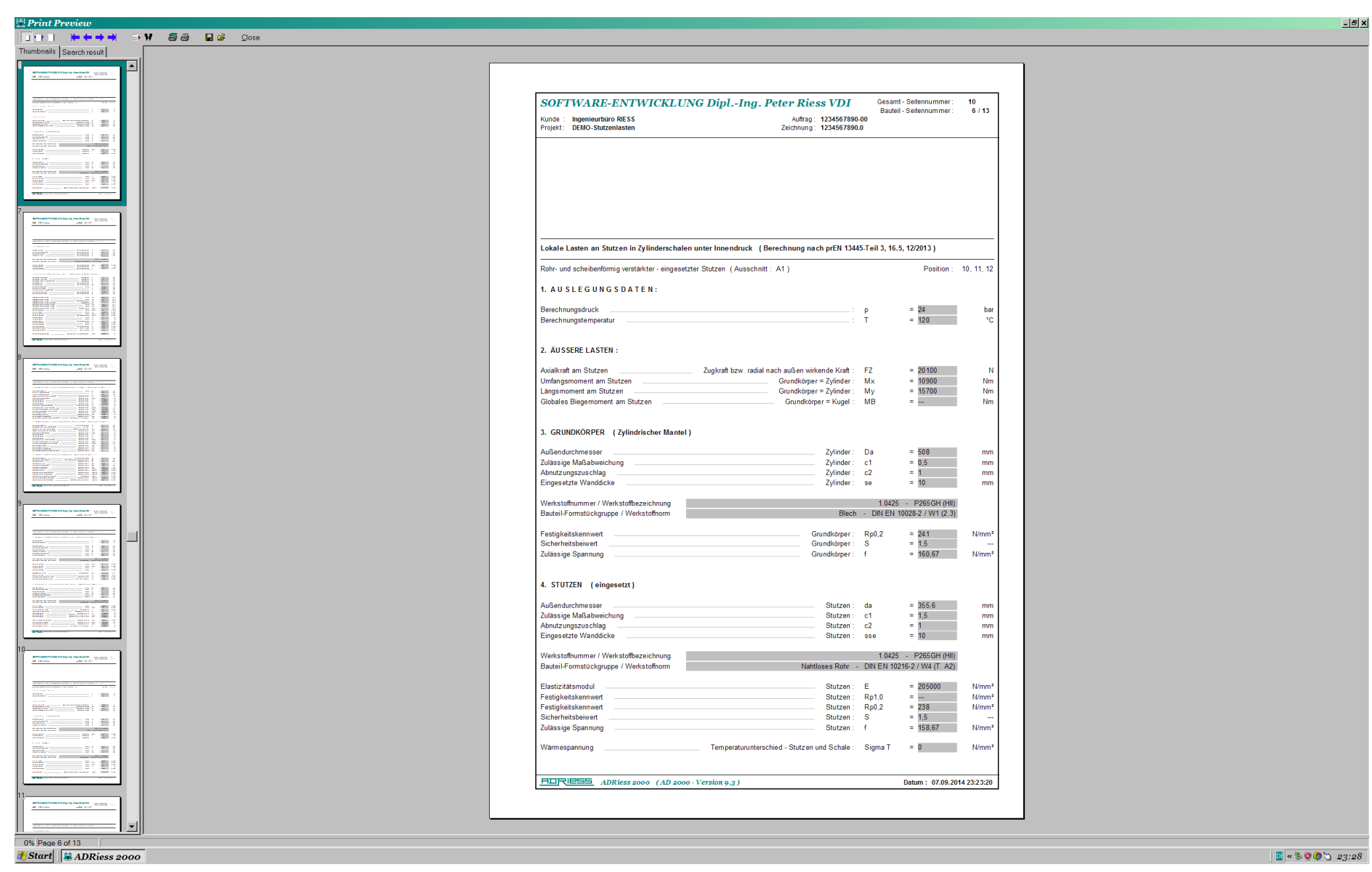

**Druckerausgabe 4 :**

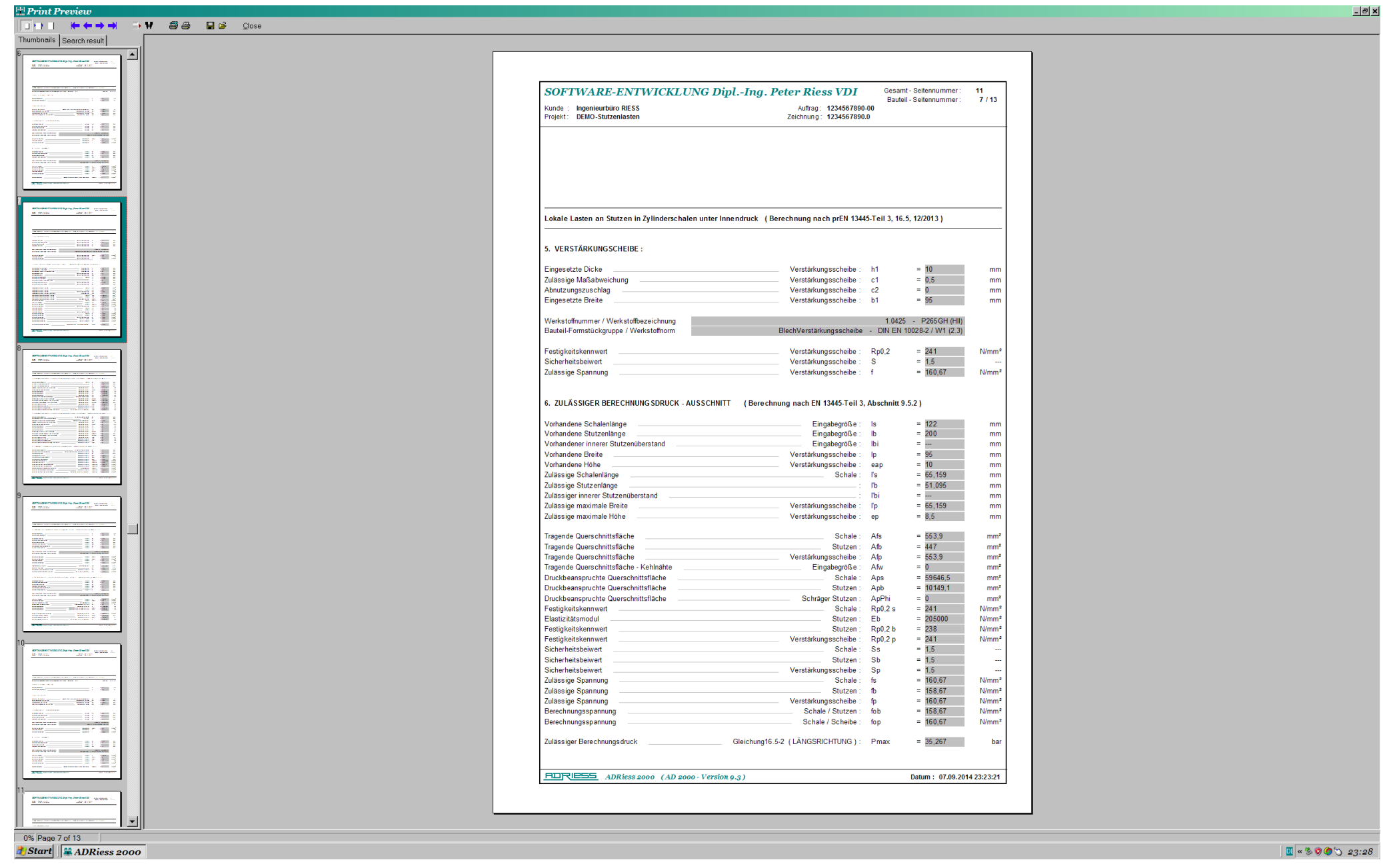

**Druckerausgabe 5 :**

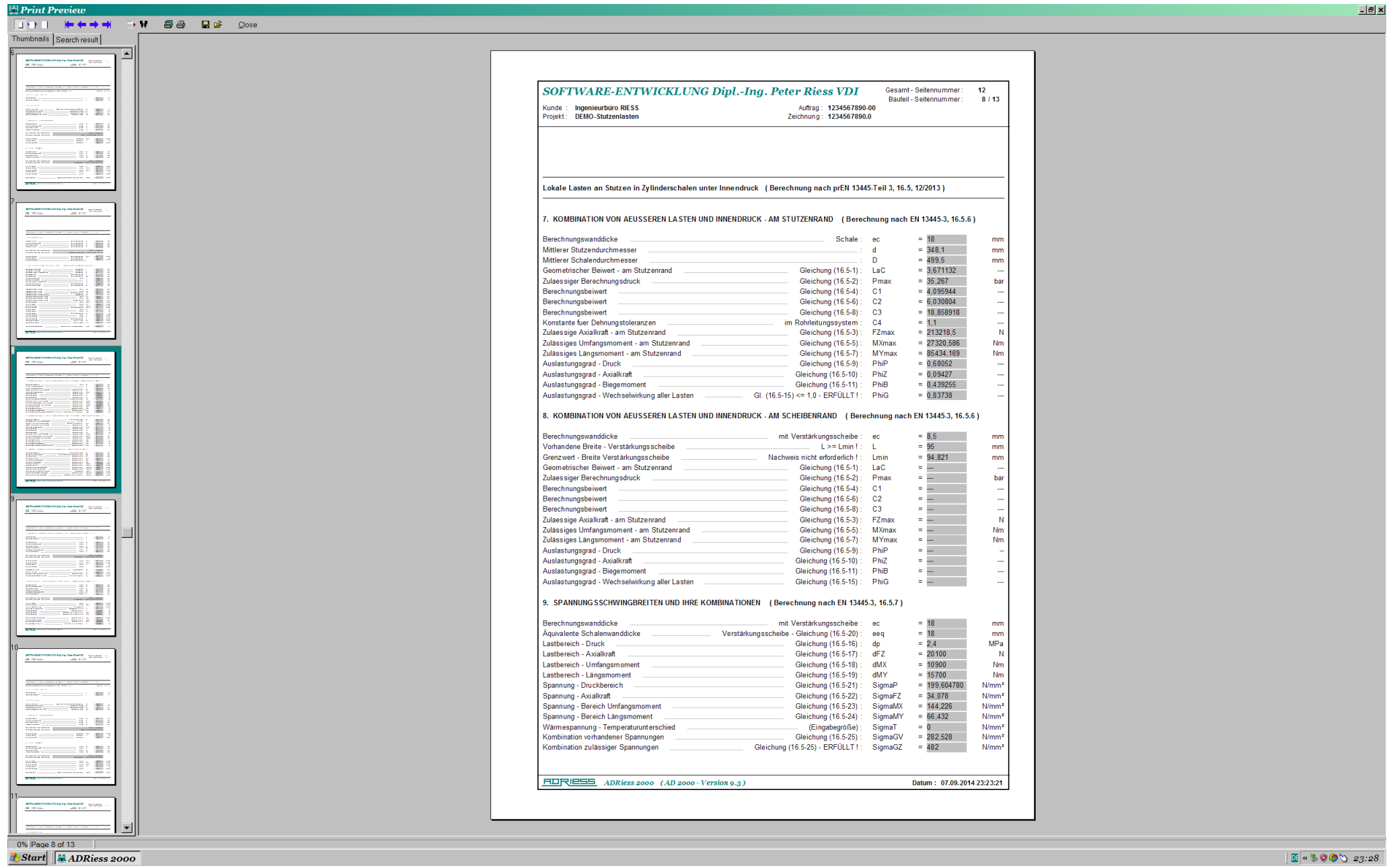

**Druckerausgabe 6 :**

:28

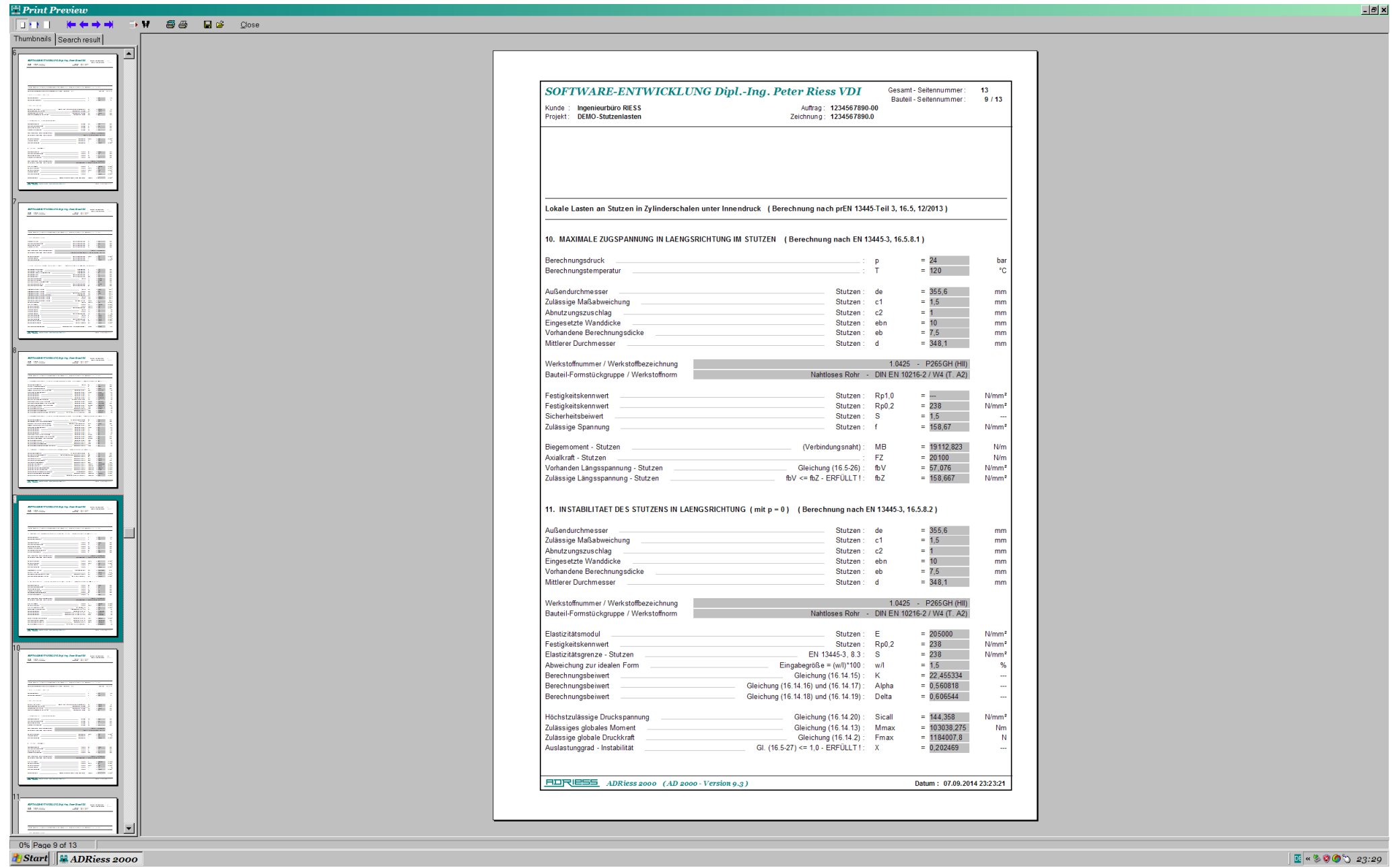

**Druckerausgabe 7 :**

23:29